## Für Ablage in der Schulleitung!

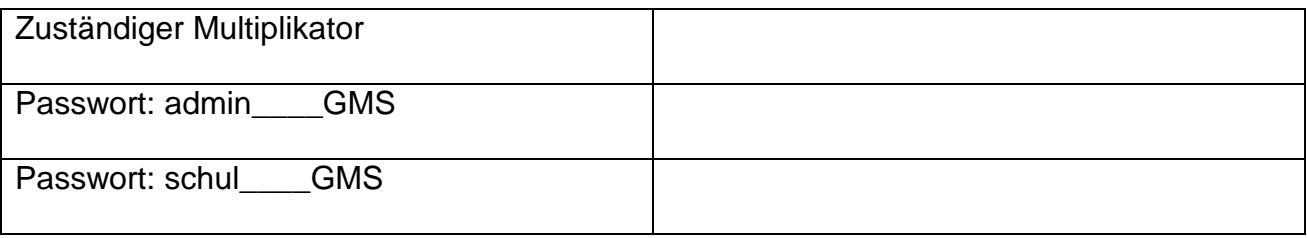

## **Die nächsten Schritte**

**Sollte an Ihrer Schule ASV im Programm neu nicht vorhanden sein, geben Sie dem Service-Desk der LHM den Auftrag, ASV dem Rechner (W-Nummer) zuzuweisen!** 

- In den nächsten Wochen machen Sie sich bitte mit der ASV vertraut. Benutzen Sie dabei die ausführliche Dokumentation unter www.asv.bayern.de
- Ab November finden Schulungen der Verwaltungsangestellten mit den Schwerpunkten Schülerdatenpflege, Berichte und Zeugnisse statt. Anmeldung unter: http://asvmuc.jimdo.com/terminänderung-va-schulung

**Wichtig:** Zum Anlegen von Schülern benötigen die Verwaltungskräfte die Zugangsdaten der Schule zu OWA

- Falls Lehrkräfte Berichte/Listen ausdrucken sollen (Verweis etc.), müssen diese angelegt werden (Rolle: Lehrkraft) http://www.asv.bayern.de/wiki/gms/benutzer\_anlegen#anlegen\_einer\_lehrkraft\_als\_asvbenutzer
- Das nächste Ereignis wird die Übermittlung der Unterrichtssituation (**US**) sein, die neue Bezeichnung für die Oktoberstatistik des Altverfahrens. Die Frist dazu wurde auf den 2.12. gelegt. Bitte fangen Sie bald mit den Aufgaben an und arbeiten Sie regelmäßig daran!

Detaillierte Anleitungen finden Sie unter http://www.asv.bayern.de/wiki/gms/unterrichtssituation/start

- Spezielle Informationen und die Schulungsinhalte für die Münchner Grund- und Mittelschulen finden Sie unter: http://www.asv.bayern.de/wiki/gms/regionen/obb/asv-muc
- Bei Problemen melden Sie sich am besten per Email bei Ihrem zuständigen Multiplikator
- Sollte der Multiplikator ein Support-Ticket erstellen erhalten, Sie eine **Email** mit einer Verknüpfung, wo Sie den Verlauf der Bearbeitung verfolgen können

Ihr ASV-Team GMS München